Datos de investigación del Trabajo Fin de Máster (TFM) defendido en la Universidad Carlos III de Madrid del Máster Universitario en Bibliotecas y Servicios de Información Digital, denominado: "Entornos Virtuales de Investigación (EVI) e infraestructuras tecnológicas digitales para la investigación en Ciencias Sociales en Uruguay" (Defensa: 18/02/2019).

Autor: Asteggiante Blanco, Silvana.

Directora de Trabajo Fin de Máster: Méndez Rodríguez, Eva.

[\(https://researchportal.uc3m.es/display/inv16229;](https://researchportal.uc3m.es/display/inv16229) [https://orcid.org/0000-0002-5337-4722\)](https://orcid.org/0000-0002-5337-4722).

El libro de Excel correspondiente al archivo TFM\_2019\_EVI\_Asteggiante\_Dataset.xlsx contiene los datos originales bajados de Google form y la tabla depurada y codificada con el contenido de todas las respuestas obtenidas a través del formulario de la encuesta, incluido como Anexo I en la Tesis. También aparecen codificadas las respuestas abiertas.

Todas las variables están específicamente nombradas.

Siempre se mantiene el dato original y el depurado.

En el archivo se encuentran:

Hoja 1-2: Datos originales

Hoja 3: Datos depurados

Hoja 4-37: Análisis de las respuestas a cada pregunta.

Hoja 38-53: Análisis de las respuestas a preguntas combinadas con el fin de cruzar datos para obtener conclusiones más ricas.

Esquema detallado de la Hoja 3:

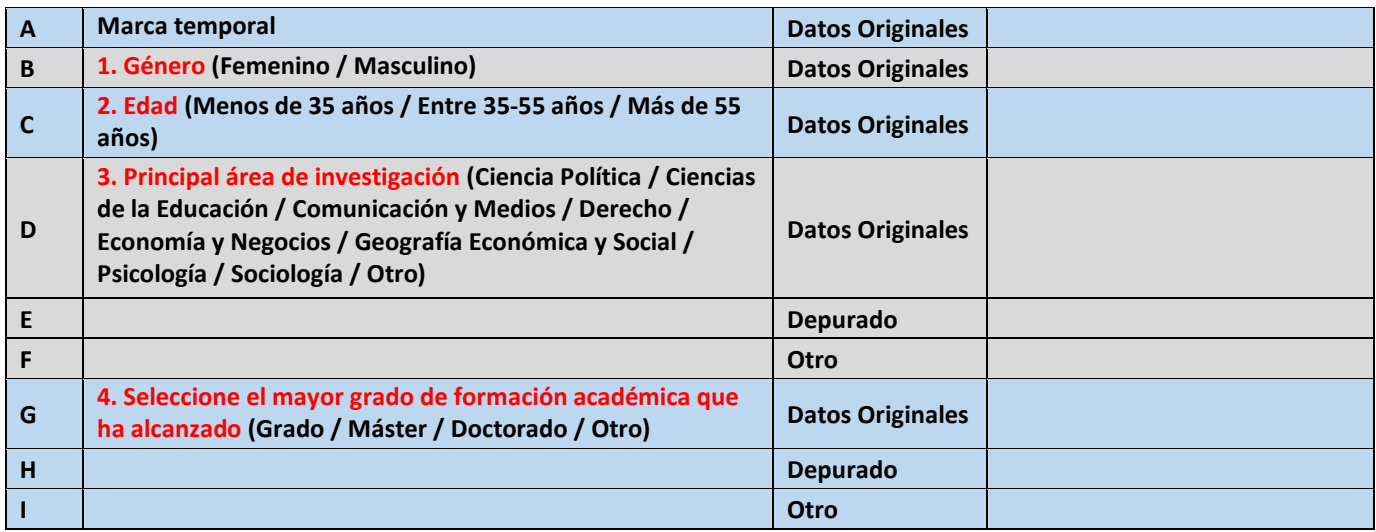

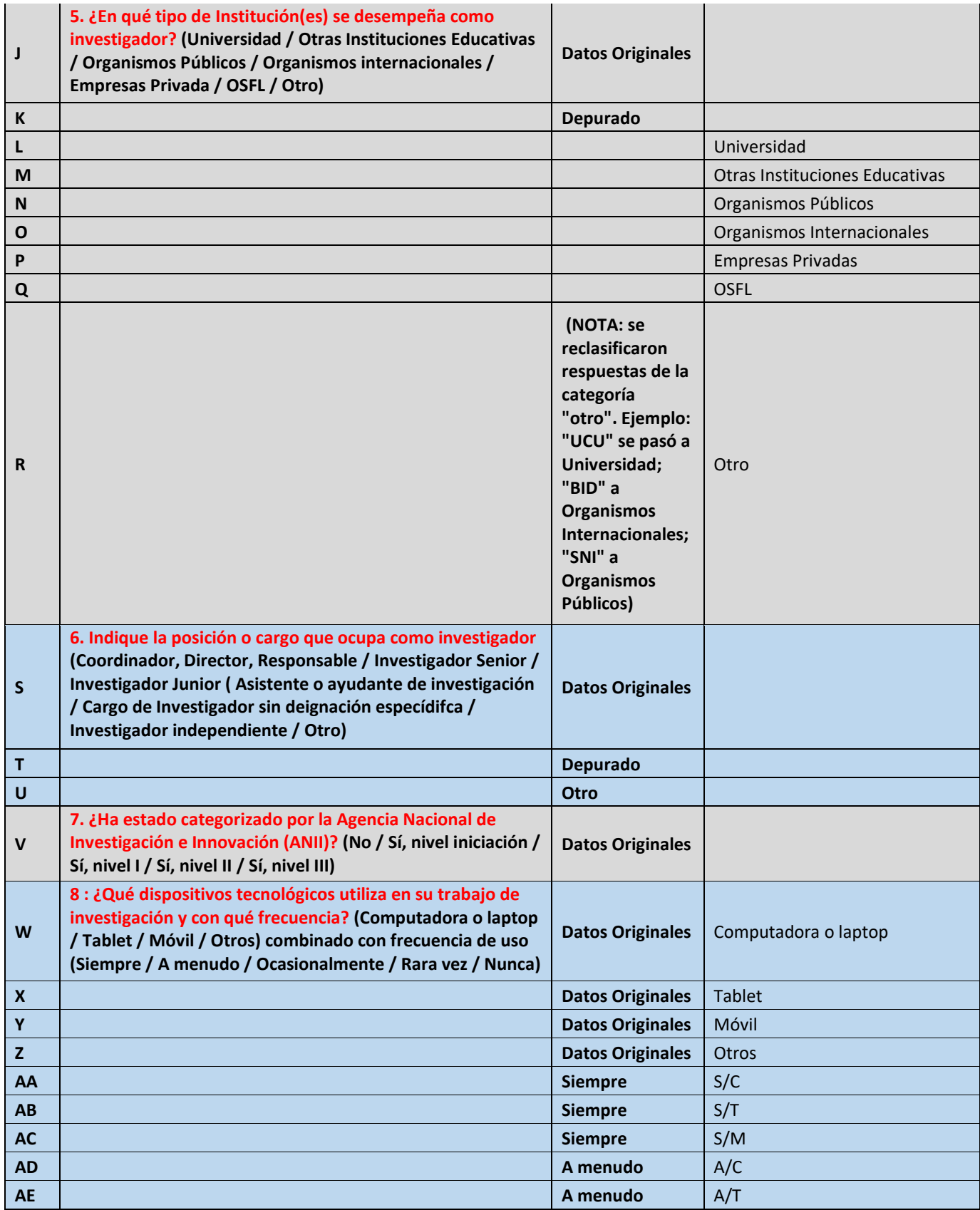

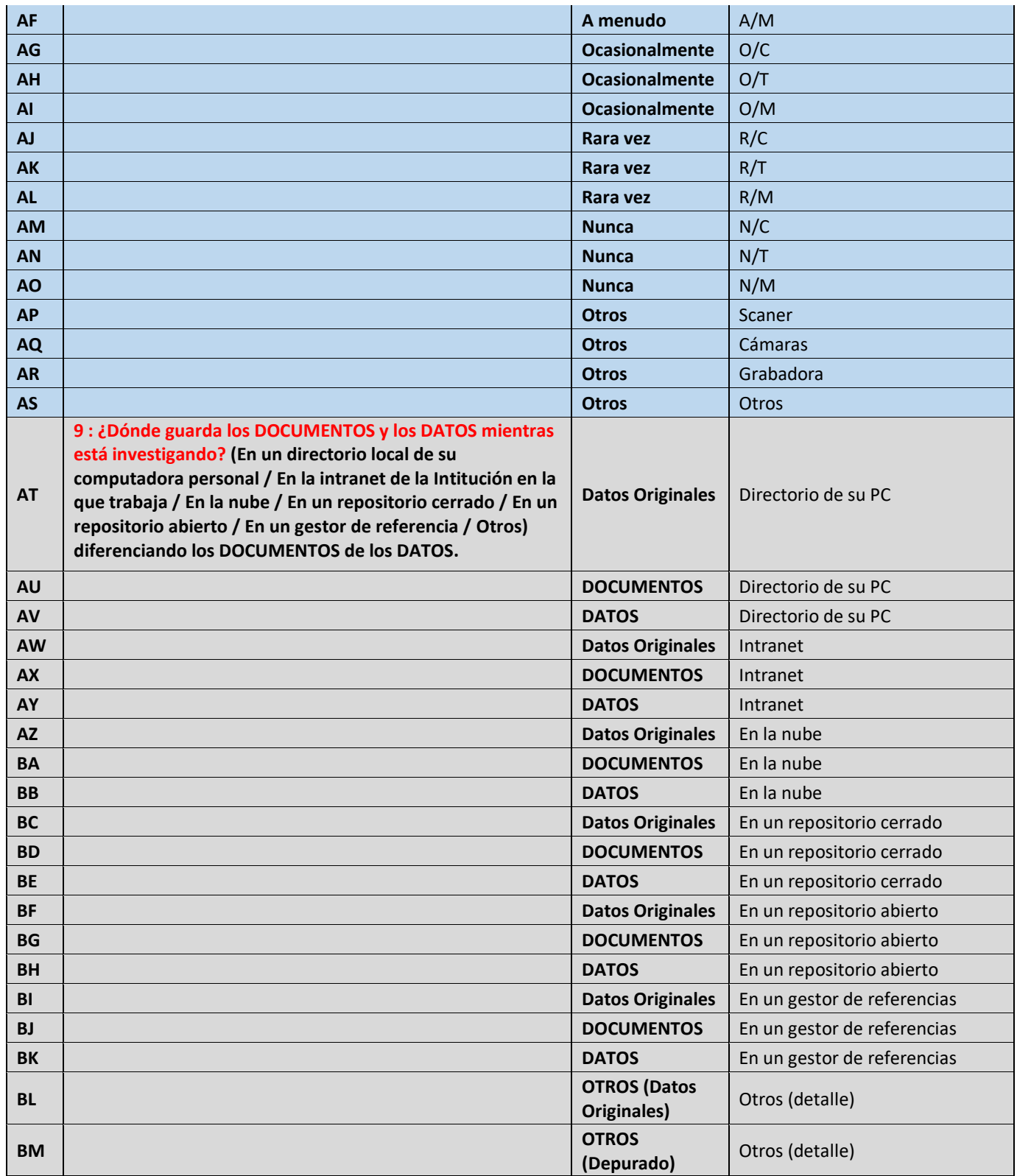

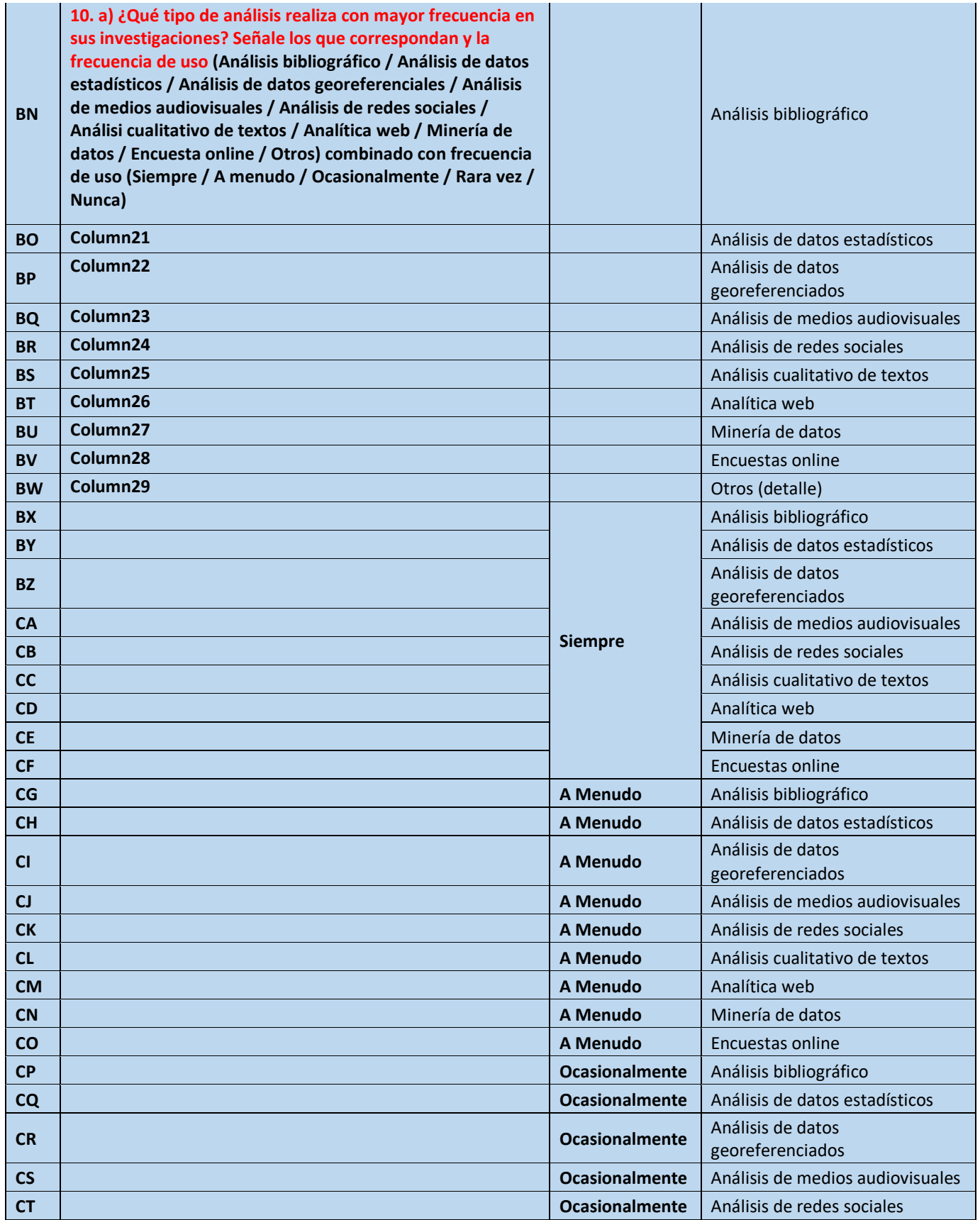

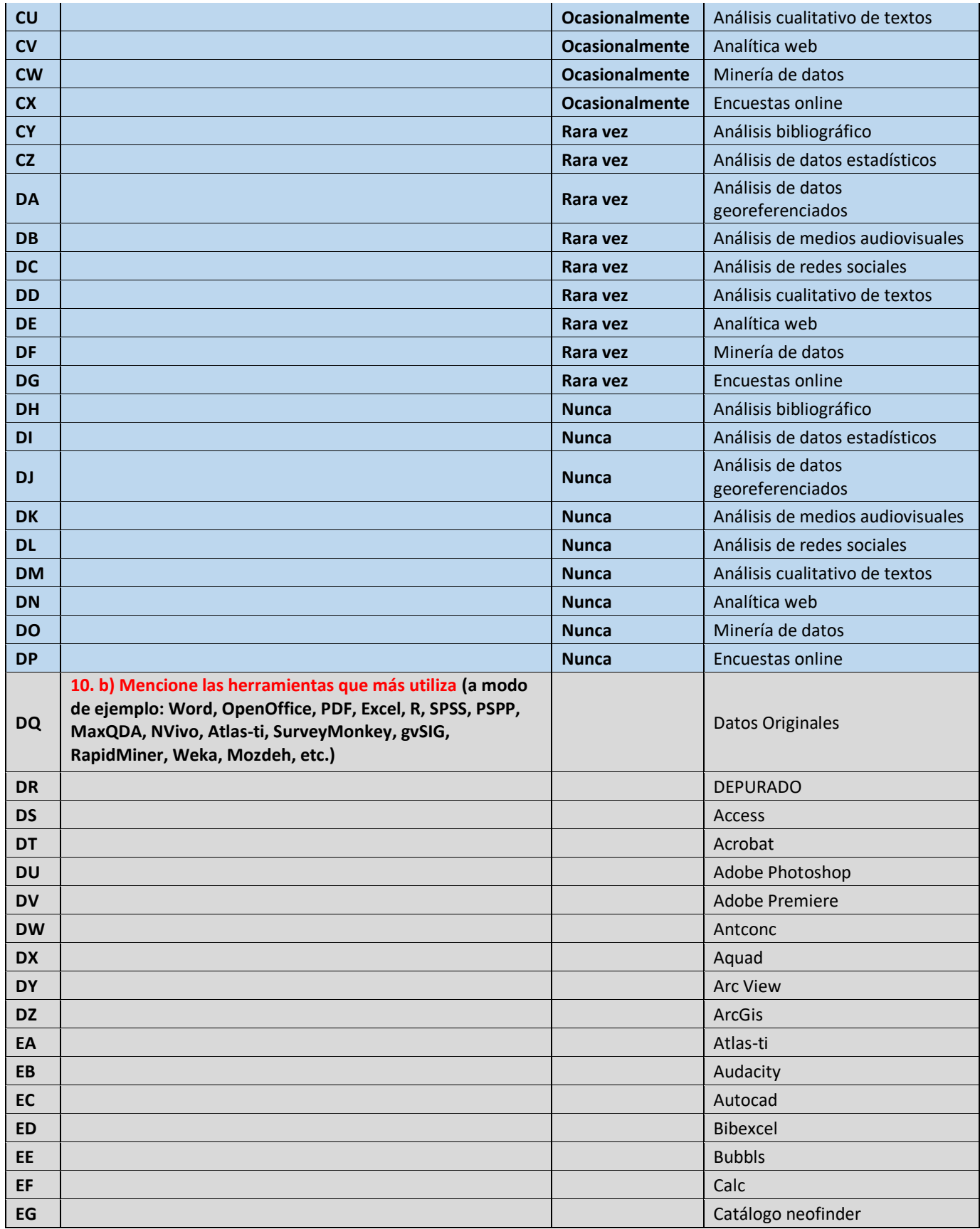

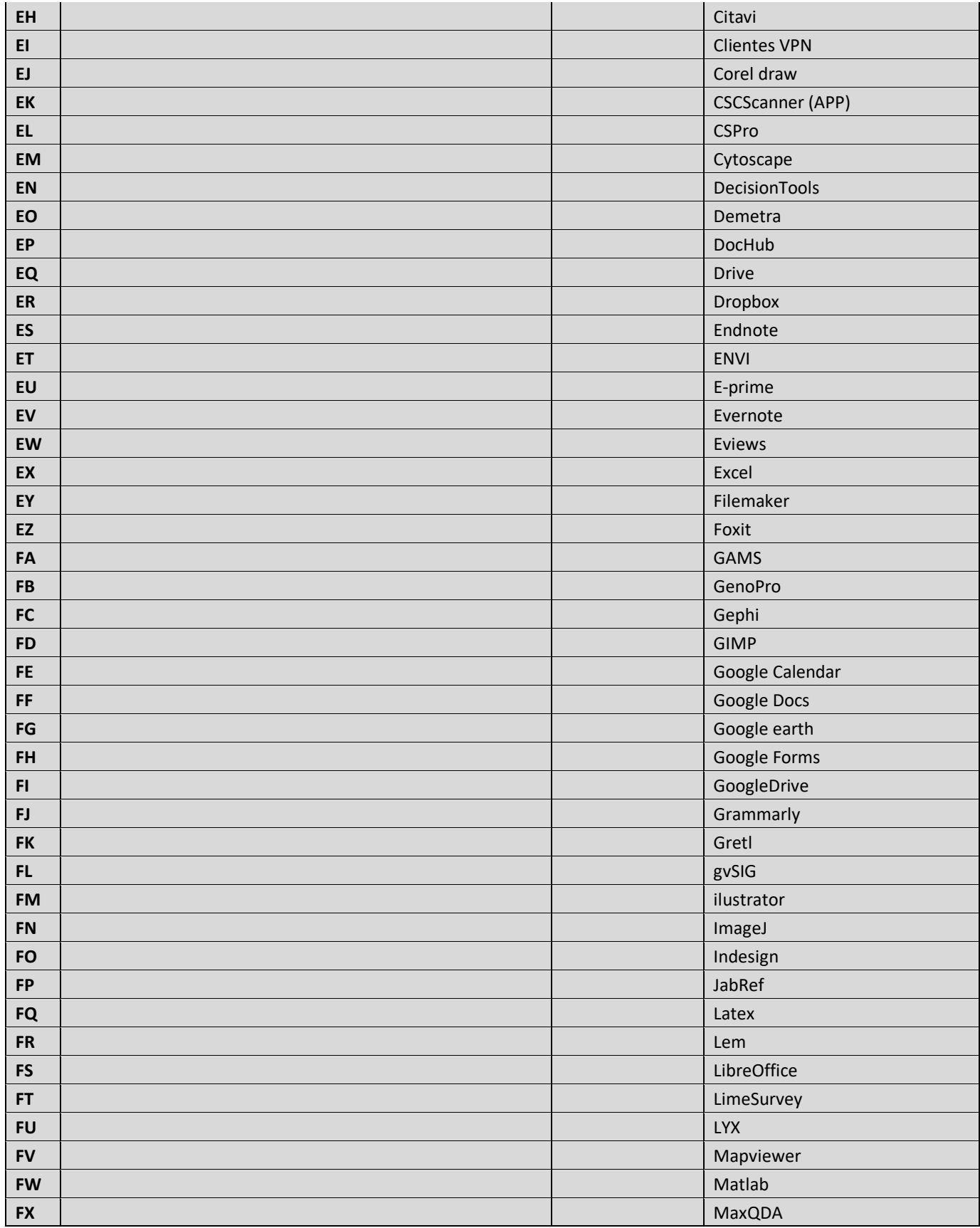

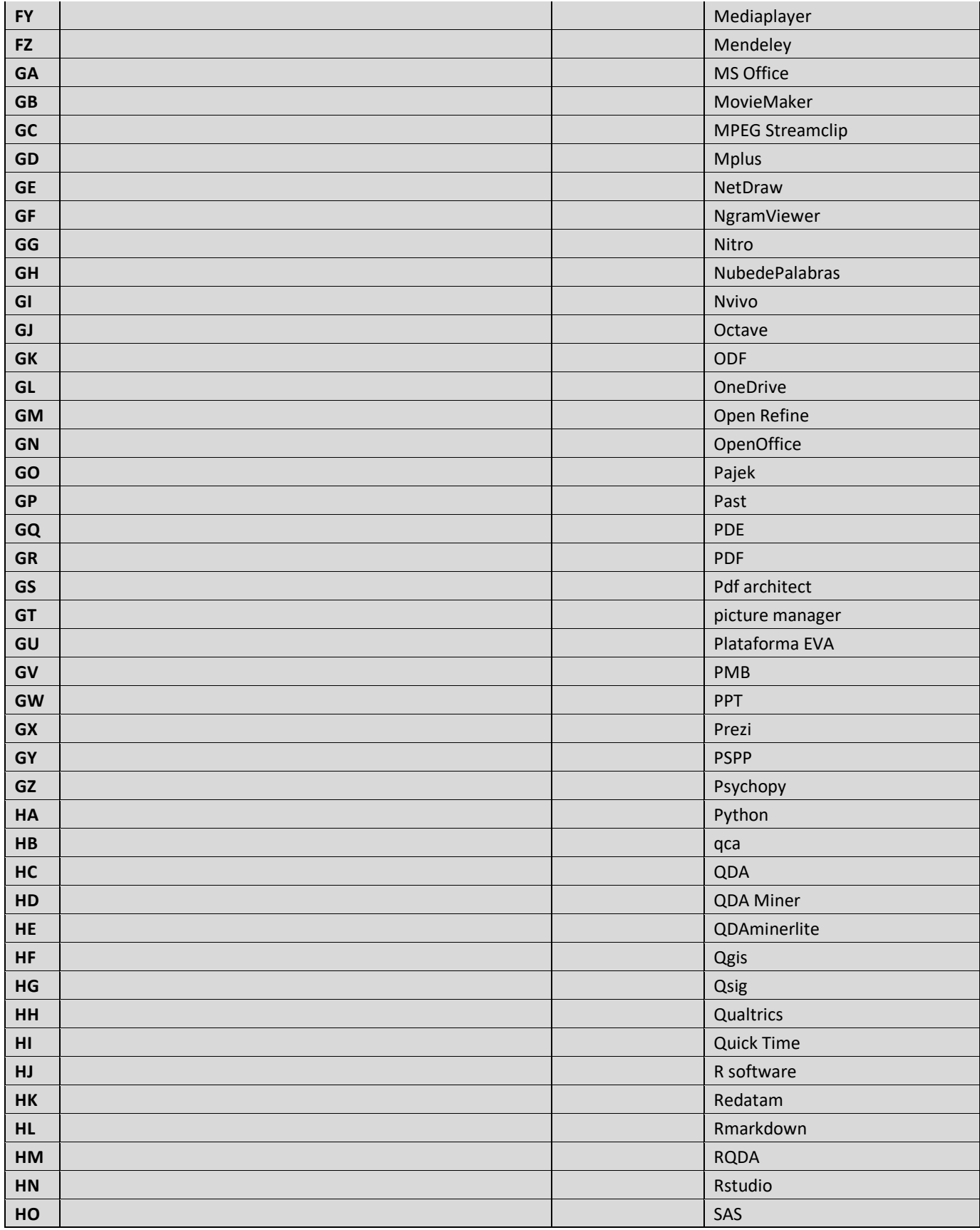

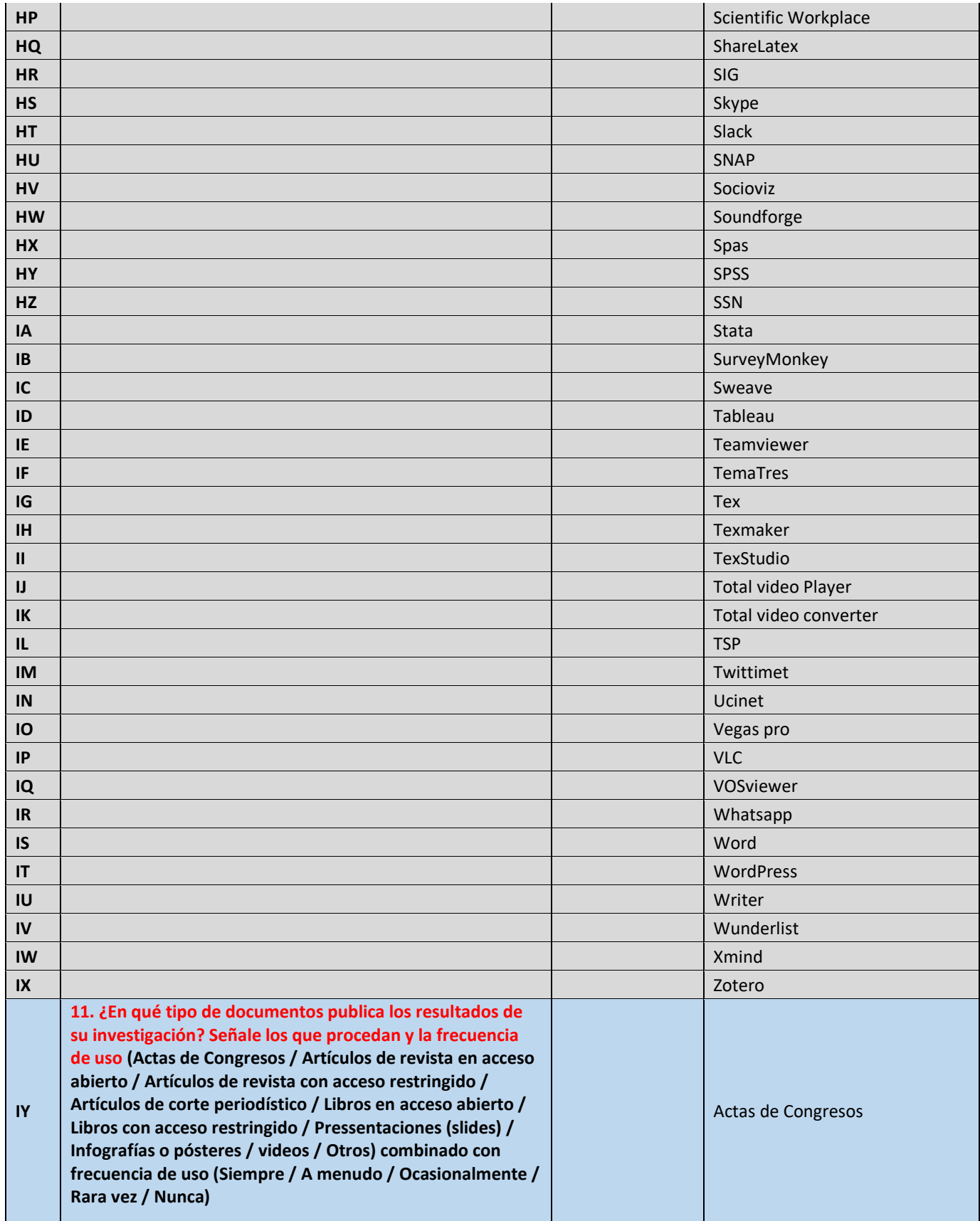

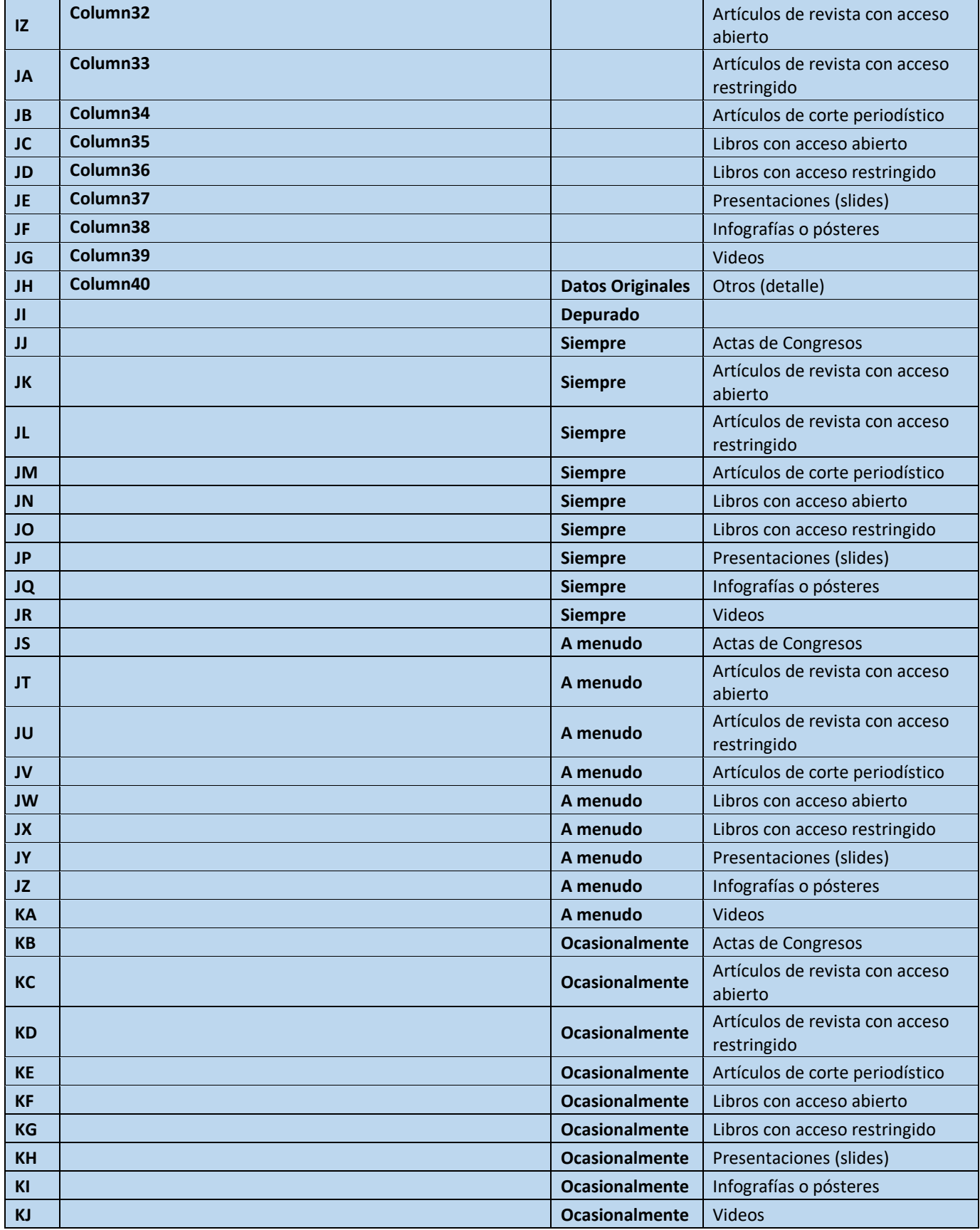

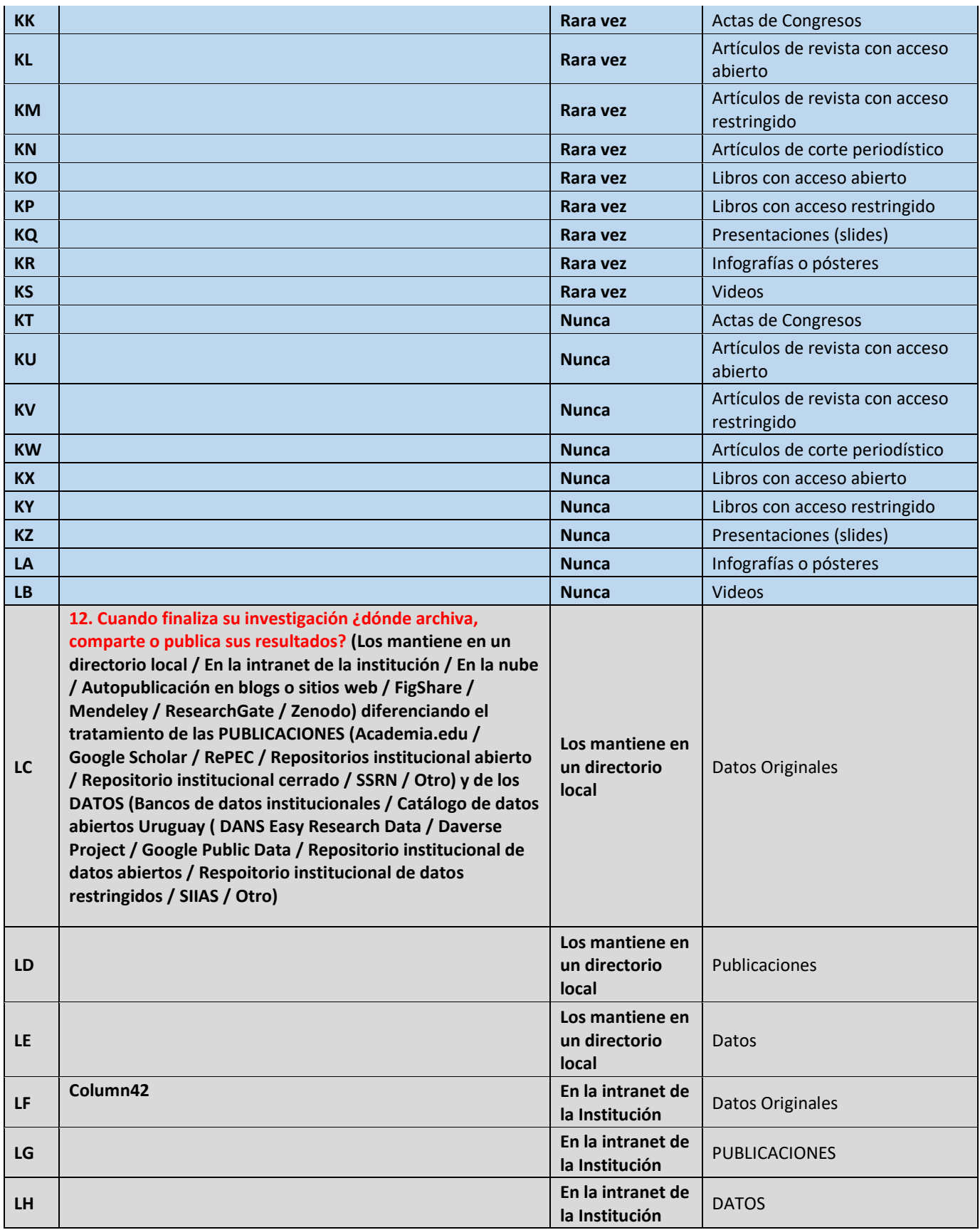

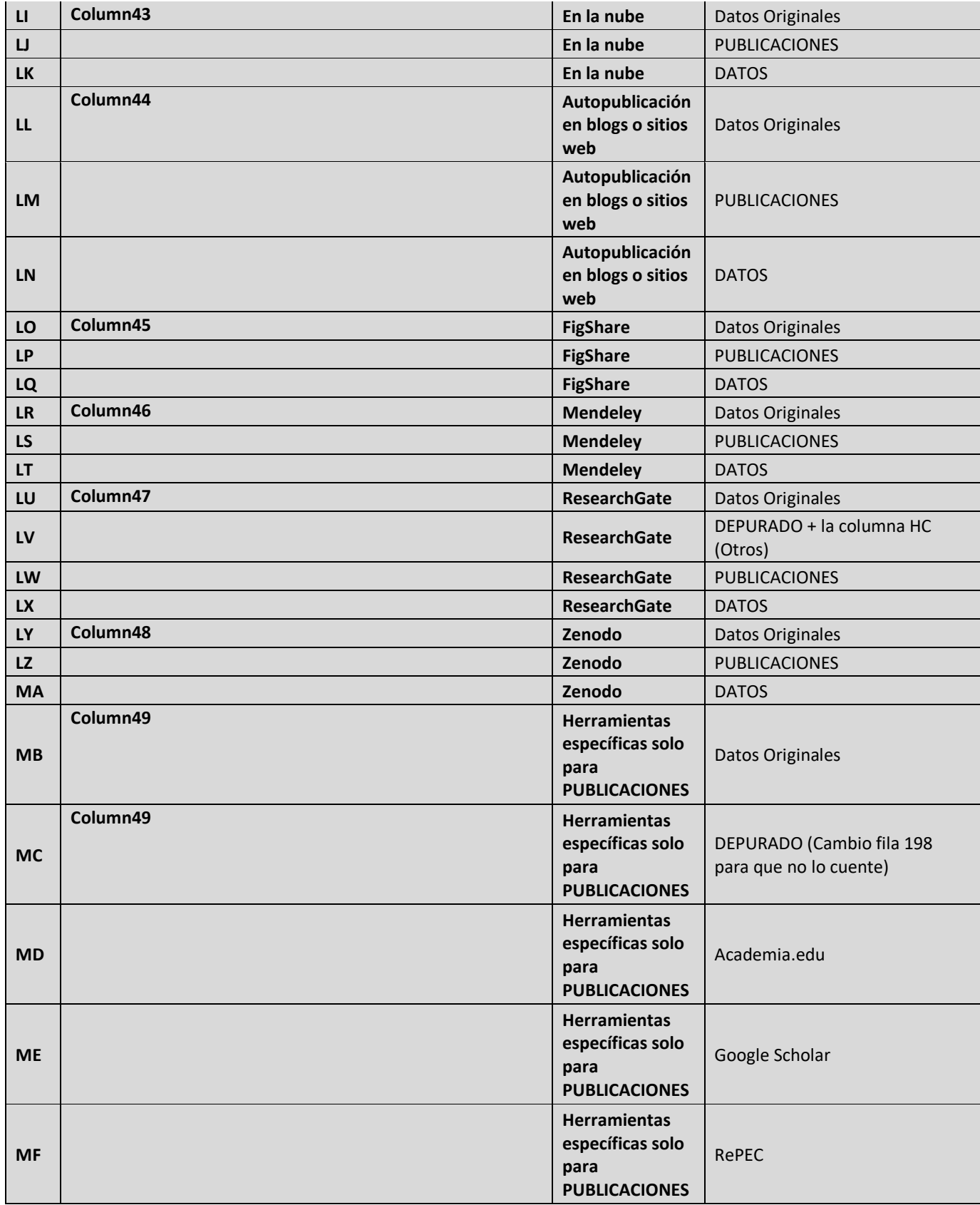

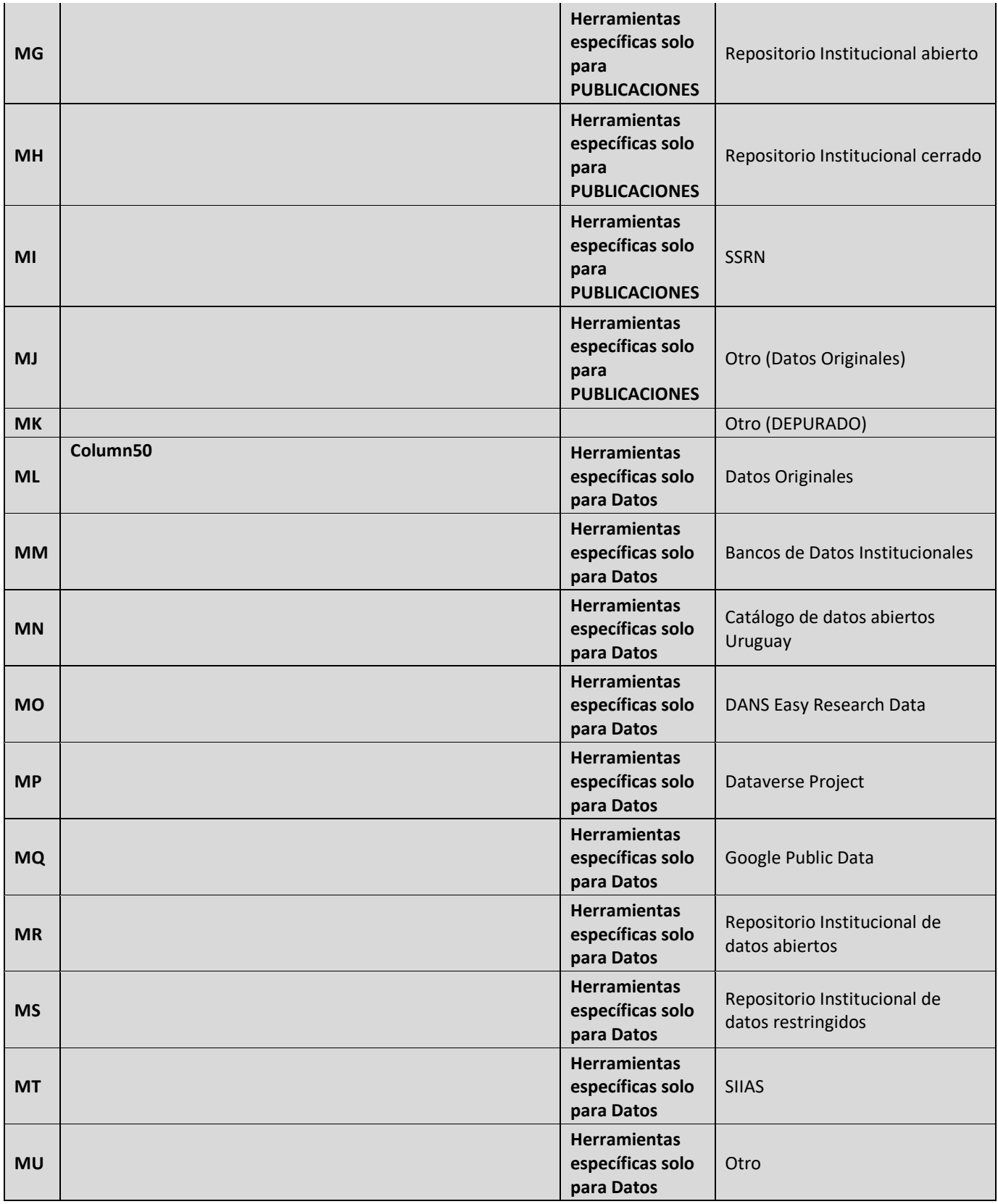

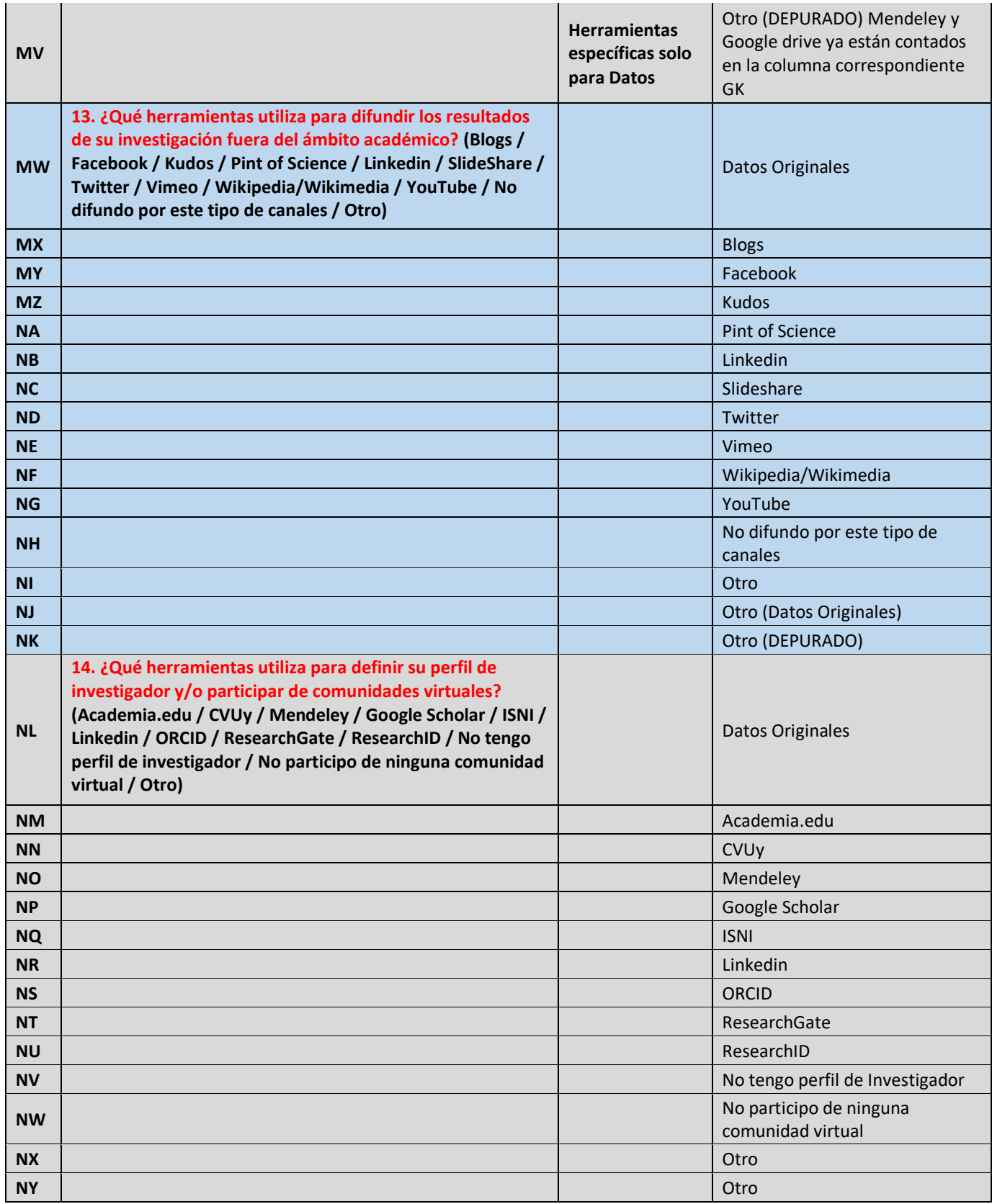

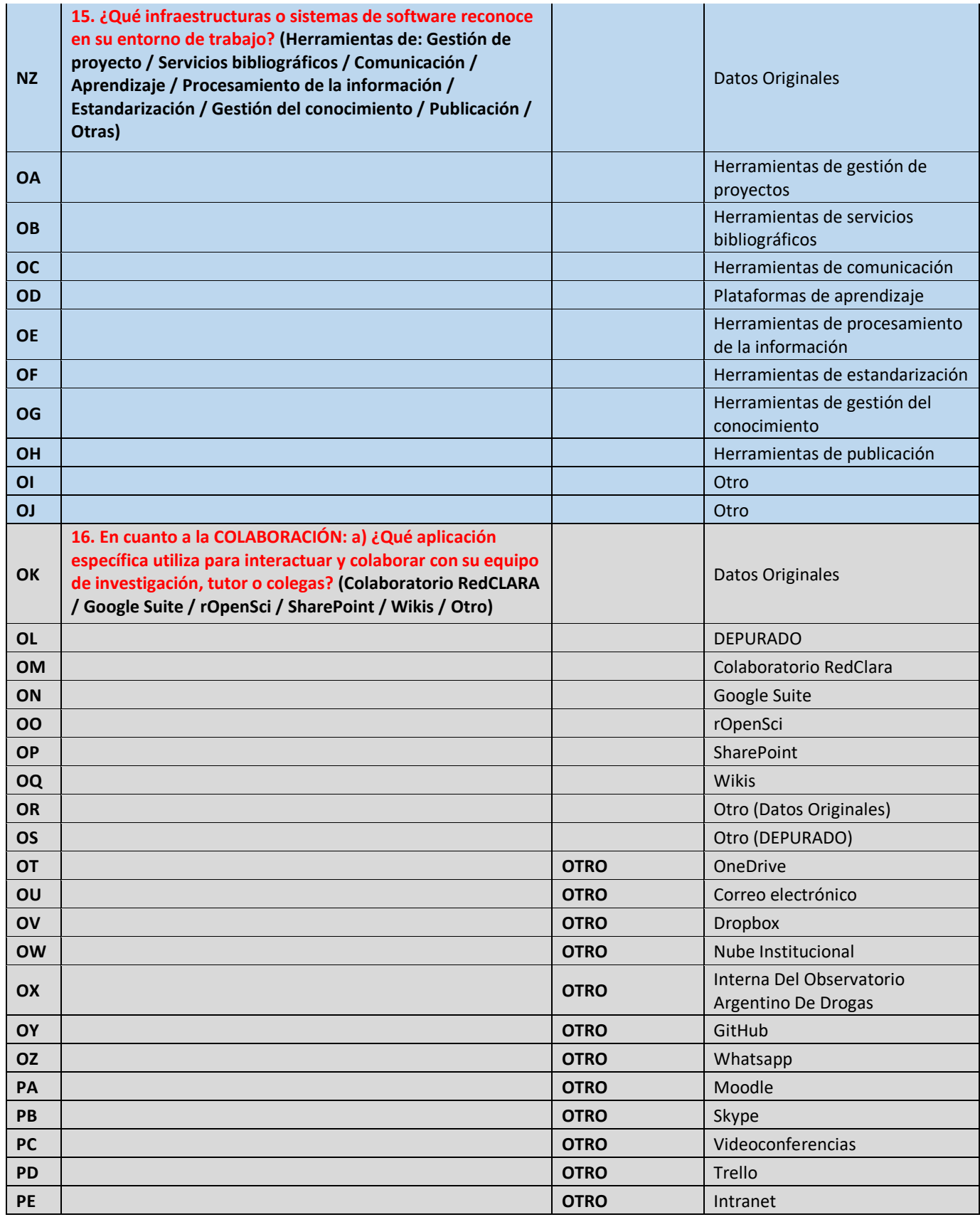

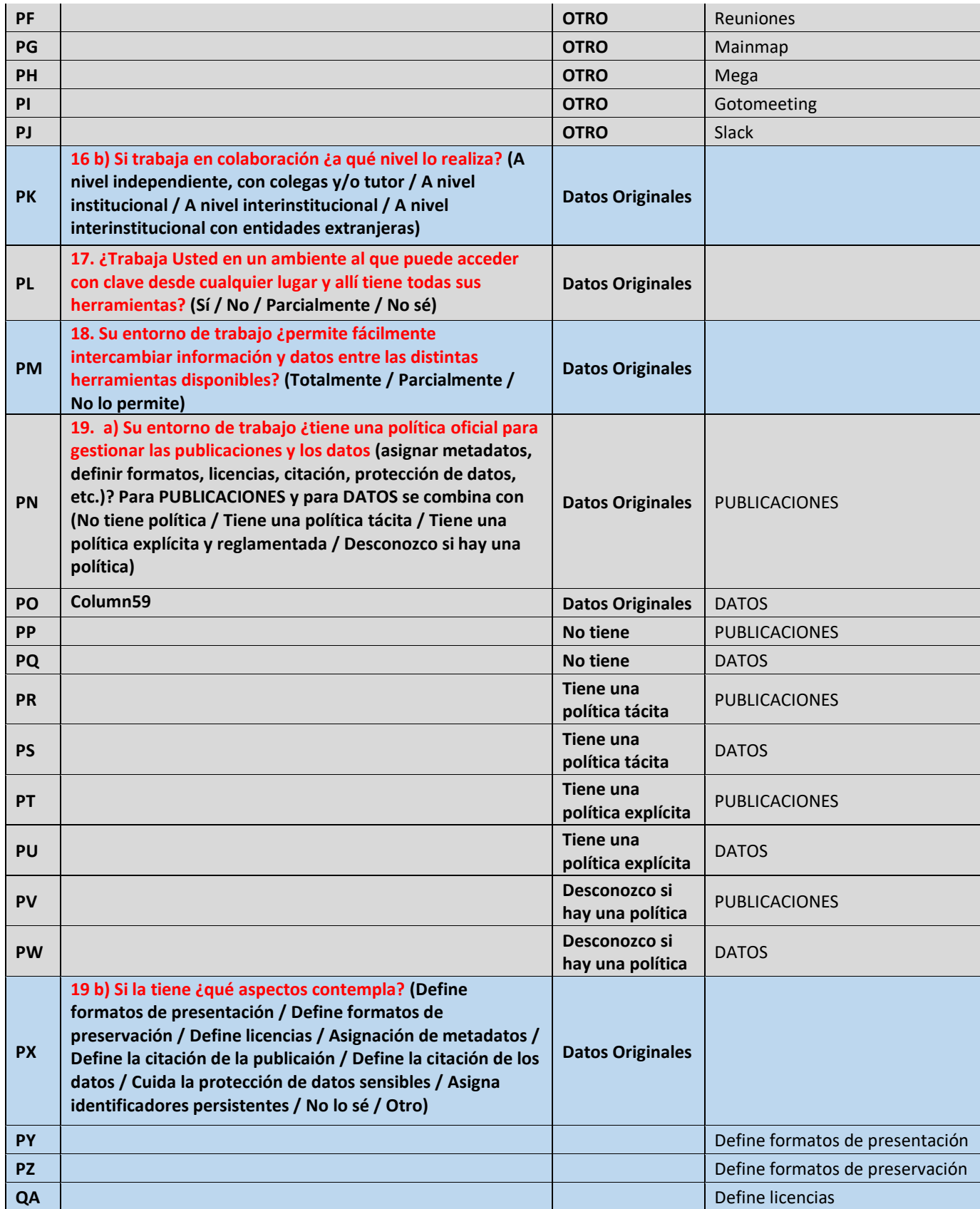

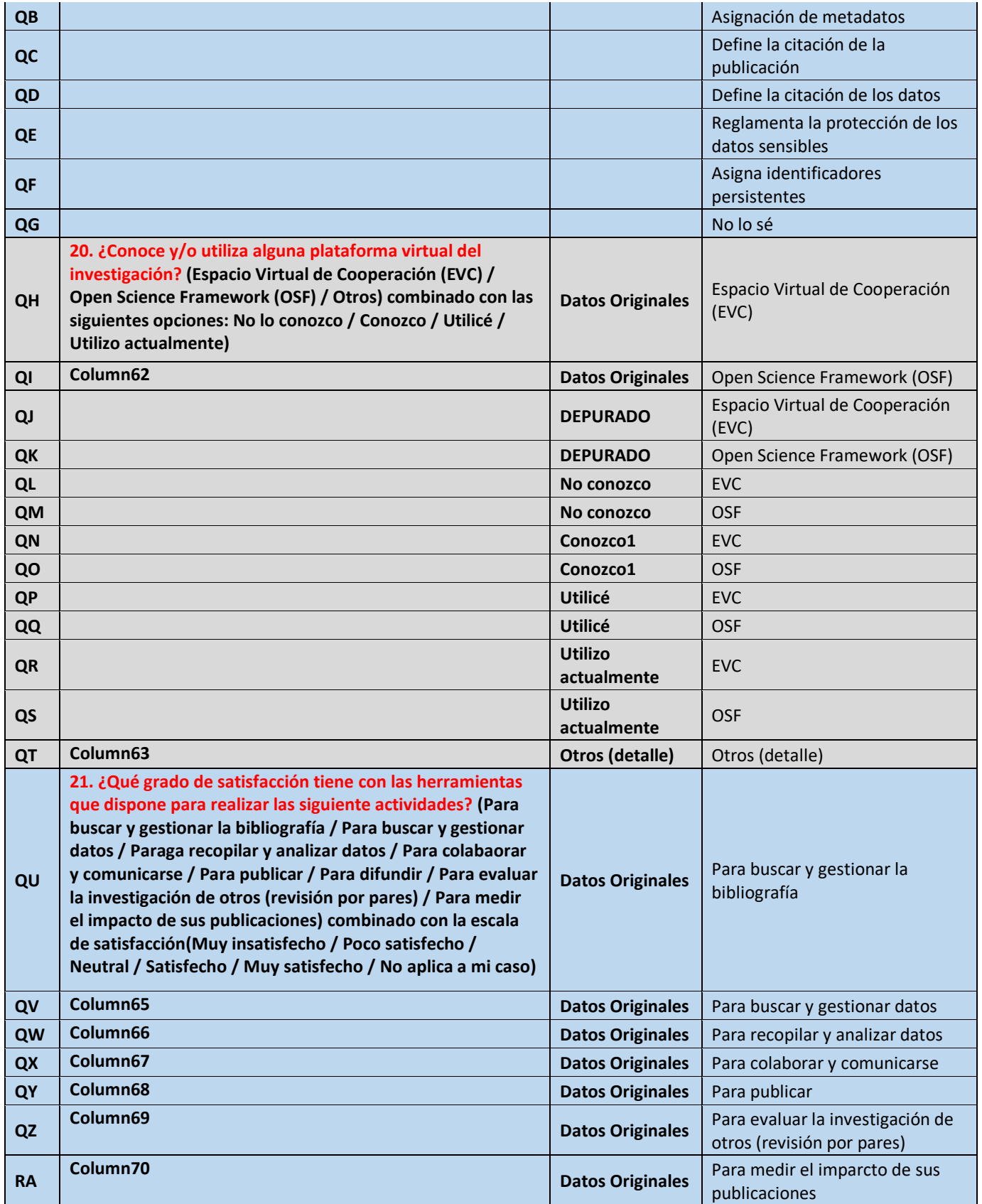

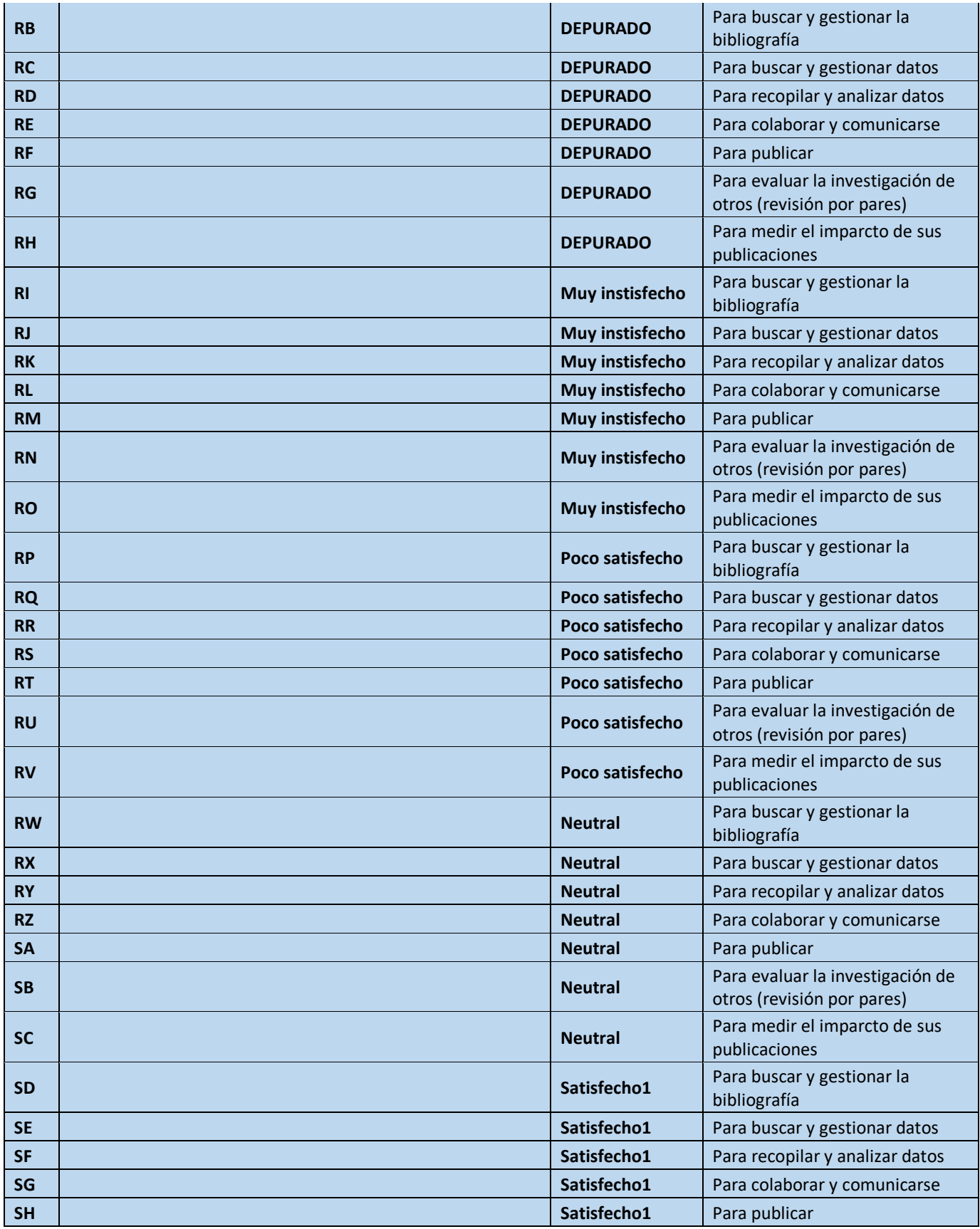

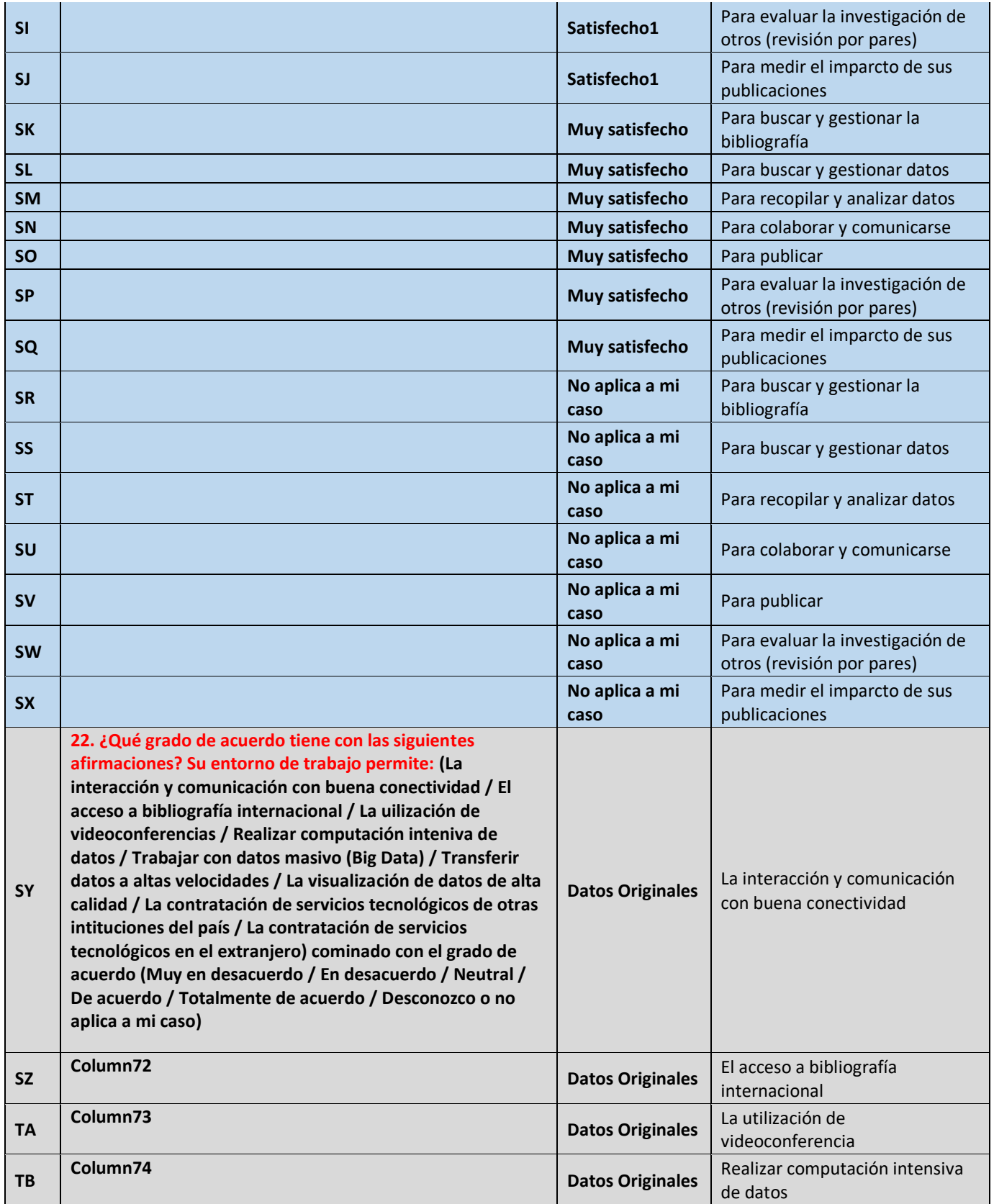

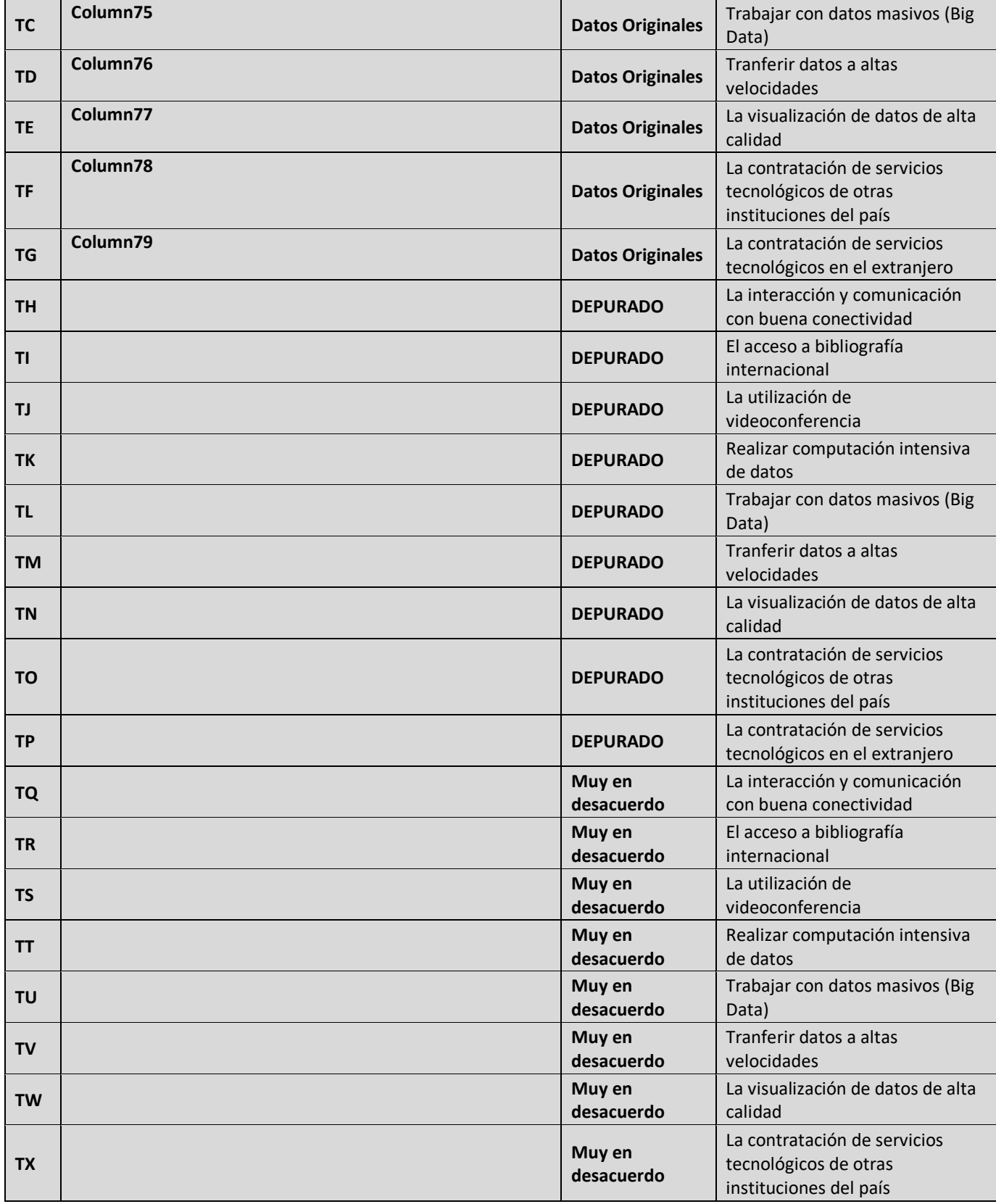

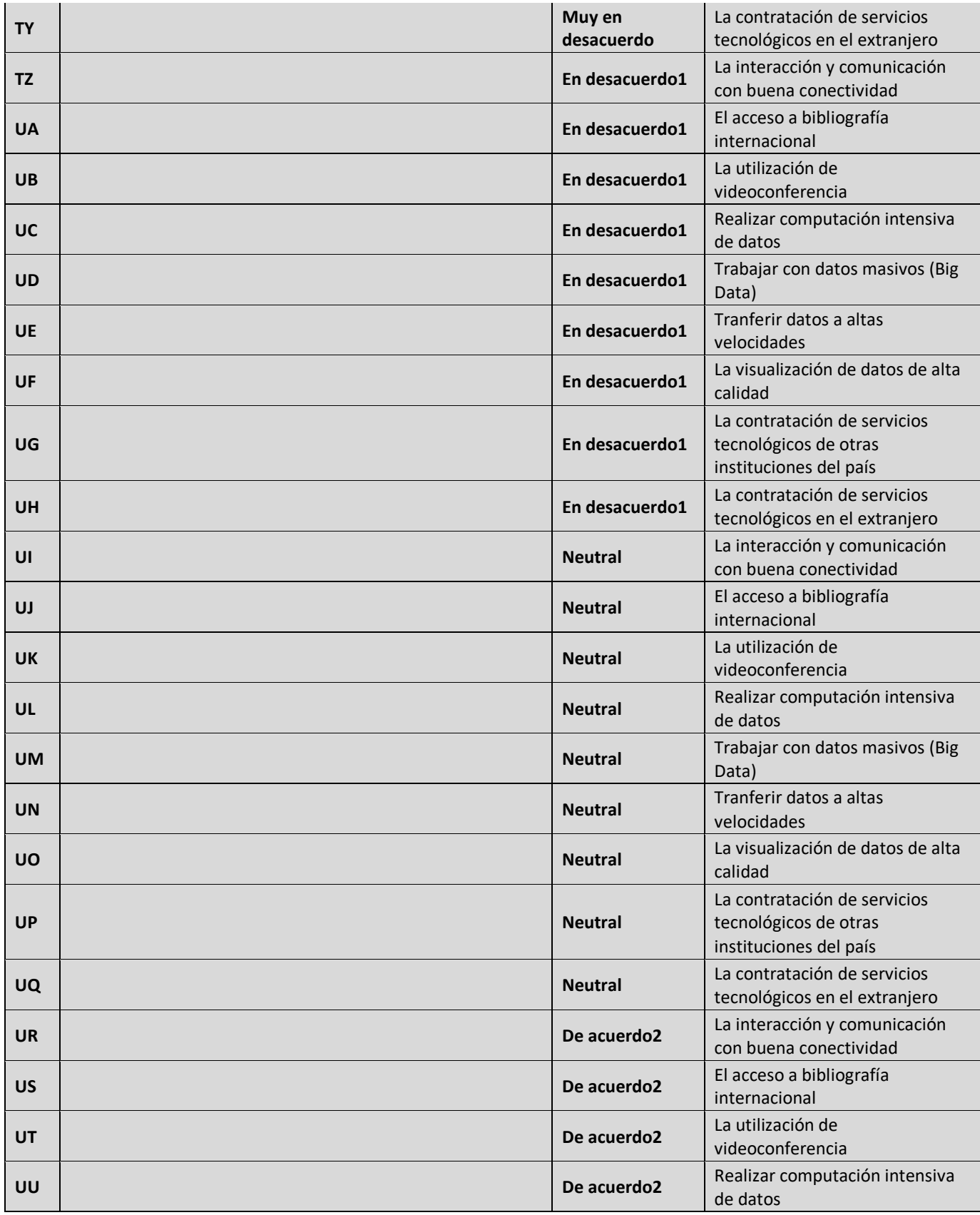

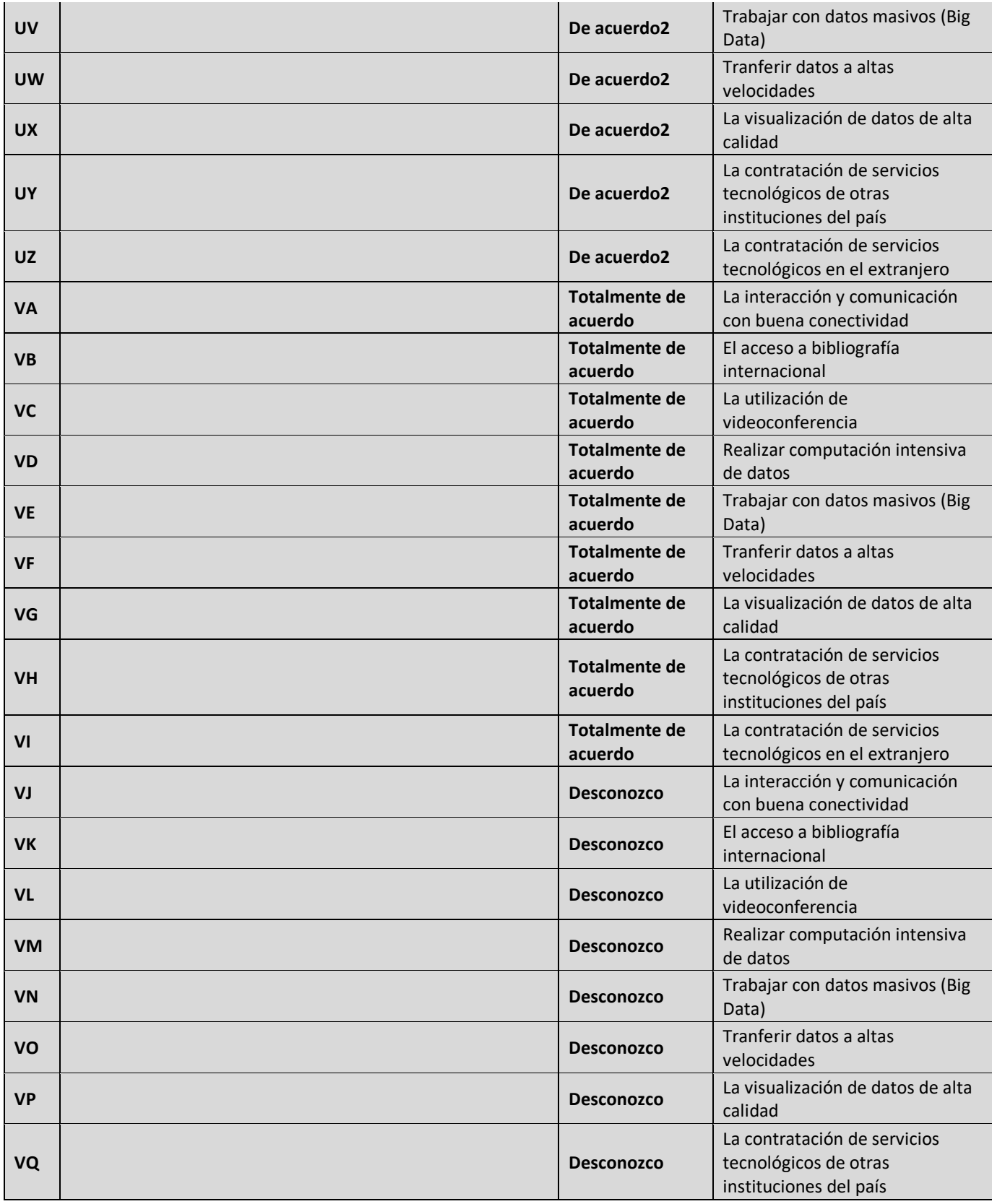

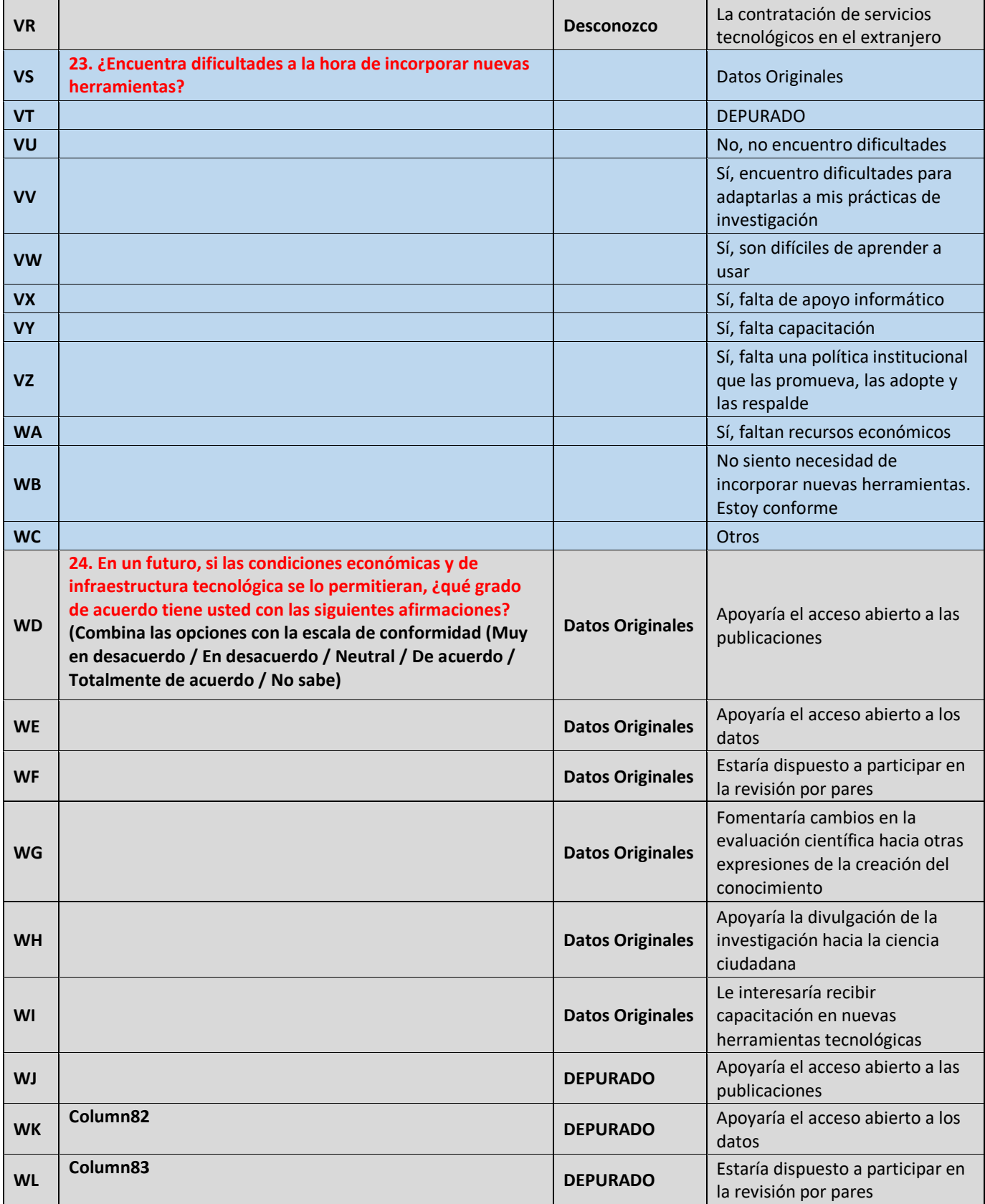

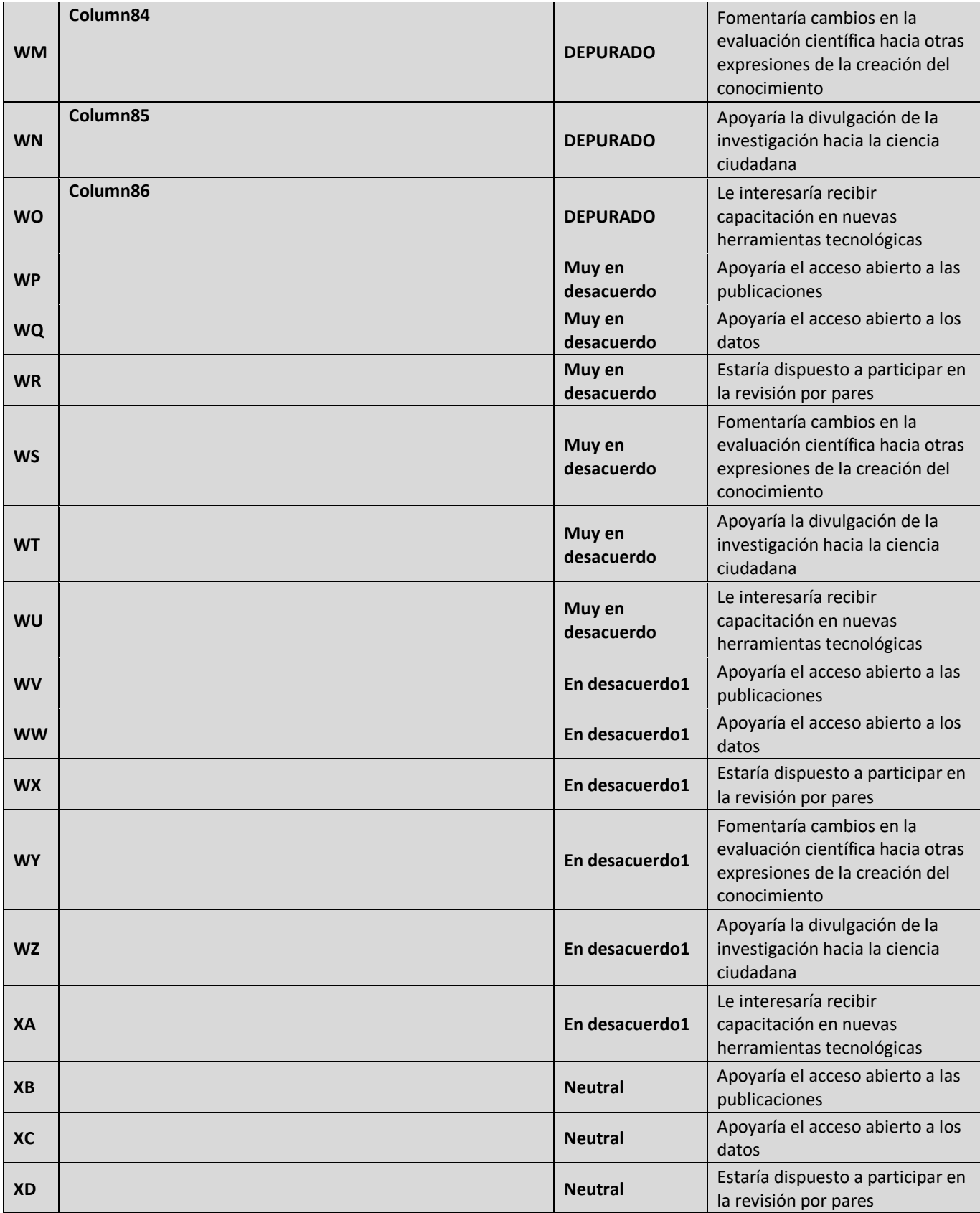

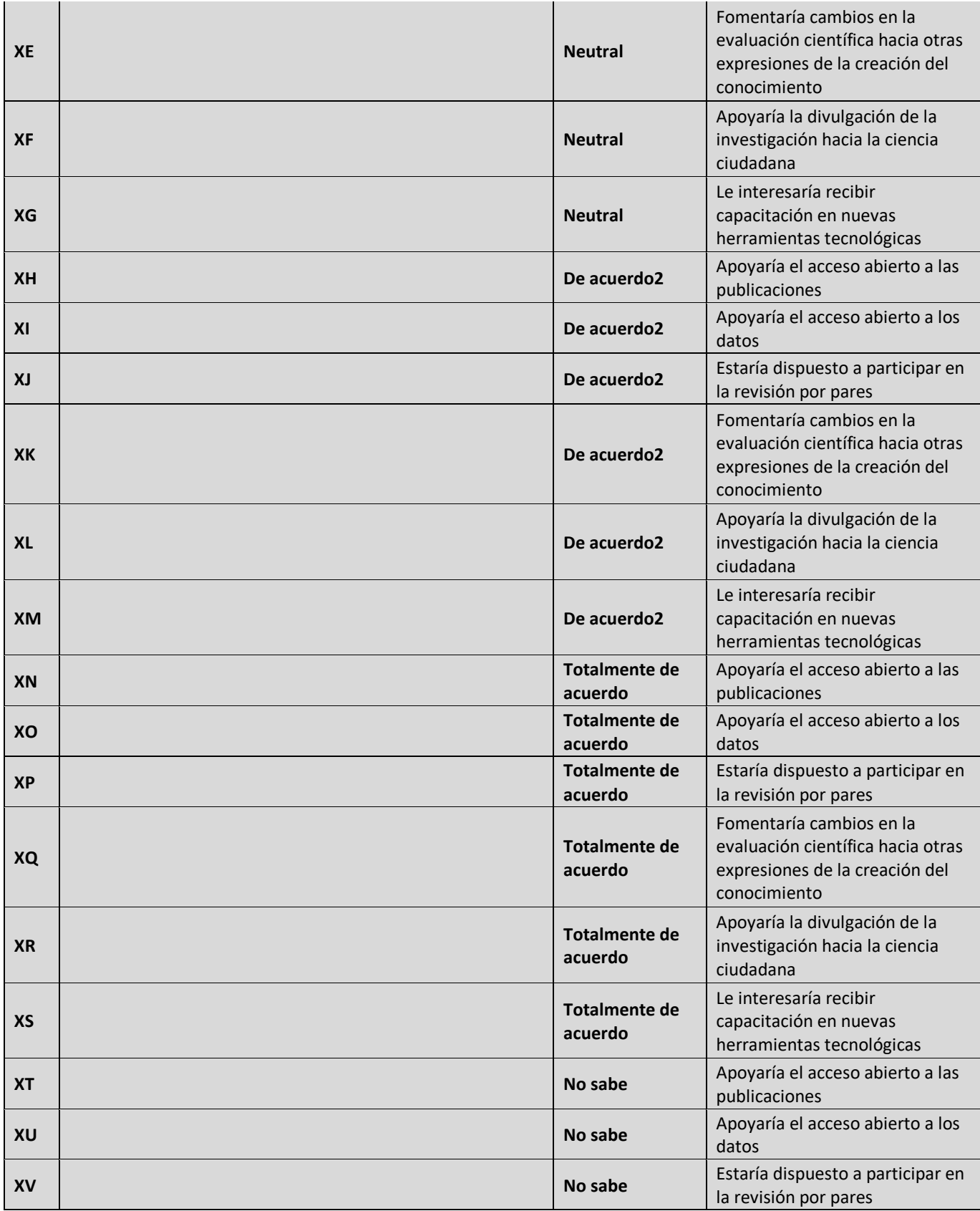

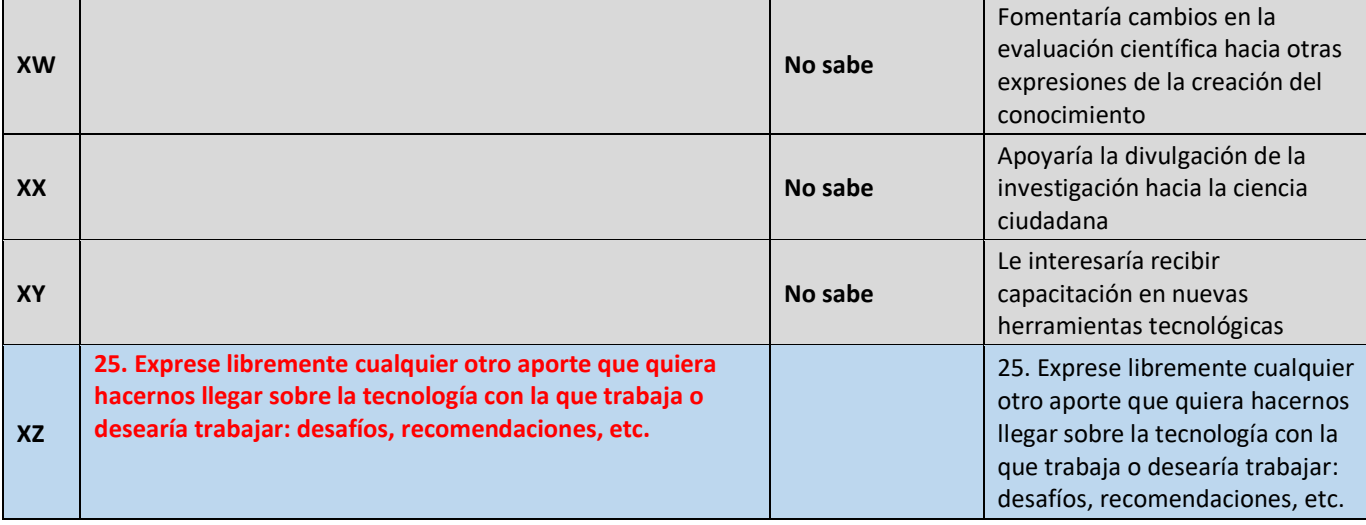